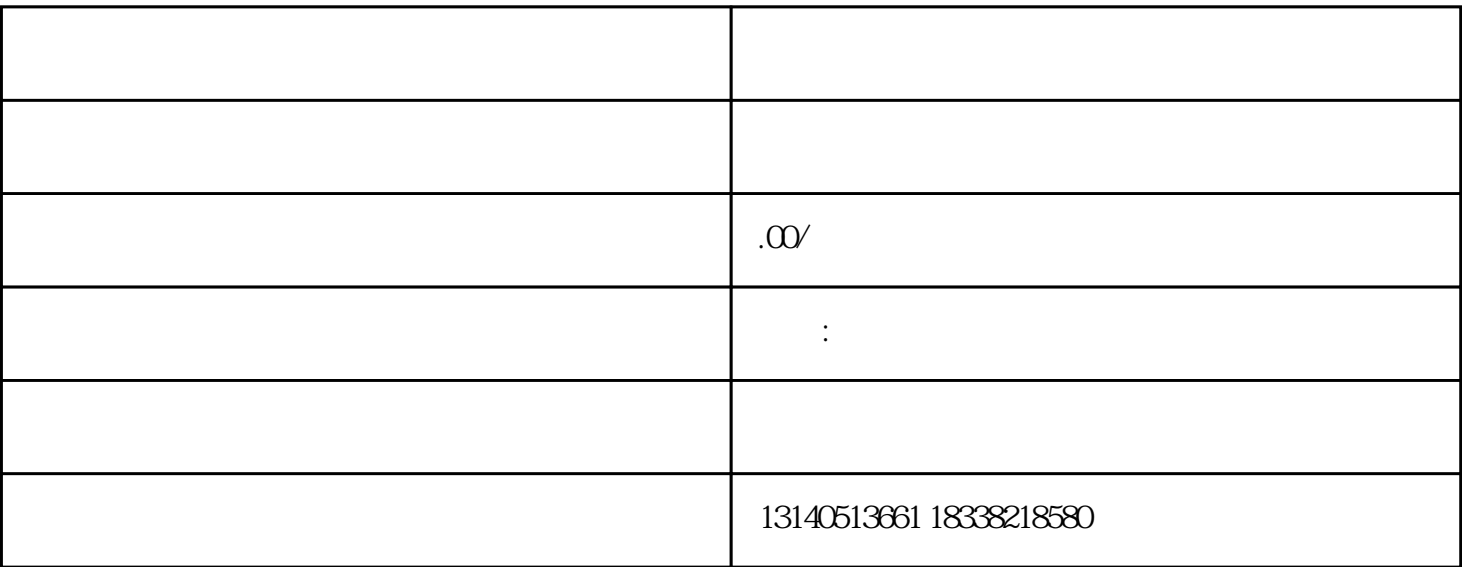

 $2.$ 

 $3.$ 

1.  $1.$ 

 $1.$ 

 $2 \text{ A}$ 

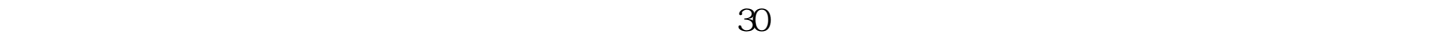

 $\alpha$ 简称"红盾网")"申请表并进行在线提交;线下递交需要亲自到文化市场管理局递交申请表和相关材